#### CSE140L: Components and Design Techniques for Digital Systems Lab

**Introduction** 

Tajana Simunic Rosing

## Welcome to CSE 140L!

- **Instructor: Tajana Simunic Rosing**
	- Email: [tajana@ucsd.edu;](mailto:tajana@ucsd.edu) please put CSE140L in the subject line
	- Ph. 858 534-4868
	- Office Hours: W 11:00-12:00pm; Th 11:30-12:30pm; CSE 2118
- **Instructor's Assistant: Sheila Manalo** 
	- Email: [shmanalo@ucsd.edu](mailto:shmanalo@ucsd.edu)
	- Phone: (858) 534-8873
- **TA**: Gautham Reddy **Email**[:greddy@ucsd.edu](mailto:greddy@ucsd.edu) **TA office hrs**: Tu/Fri?
- **Class Website:**
	- <http://www.cse.ucsd.edu/classes/wi10/cse140L/>
- **Grades:** [http://webct.ucsd.edu](http://webct.ucsd.edu/)

# Course Description

- Prerequisites:
	- CSE 20 or Math 15A, and CSE 30.
	- CSE 140 must be taken concurrently
- Objective:
	- Introduce digital components and system design concepts through hands-on experience in a lab
- Grading
	- Labs (4): 70%
		- First two labs will use simulation only, the 2<sup>nd</sup> two labs will use Xilinx HW
		- Schedule for lab access; need to schedule a demo to TA by lab due date
		- Go to Robin Knox [rsknox@cs.ucsd.edu] office in CSE 2248 to program your student ID for access to CSE 3219
			- Monday-Thursday 10-12:30 and 2:00-4:00
	- Exam: 30%
	- Regrade requests: turn in a written request at the end of the class where your work is returned

# Textbook and Recommended Readings

#### • **Required textbook:**

– Contemporary Logic Design by R. Katz & G. Borriello

- Recommended textbook:
	- Digital Design by F. Vahid

Lecture slides are derived from the slides designed for both books

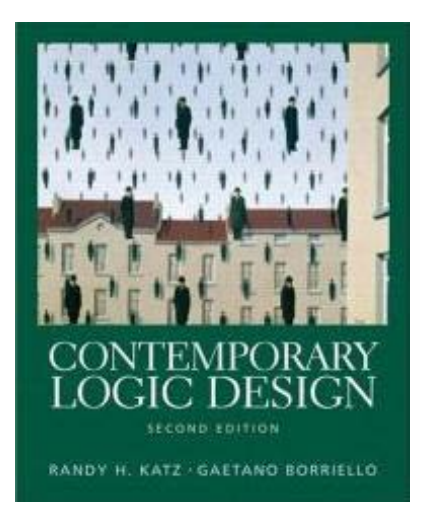

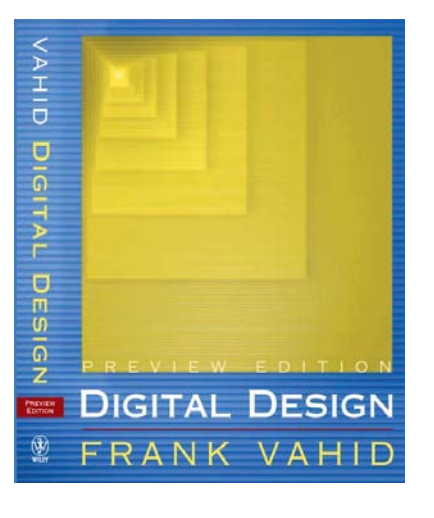

# Software and Hardware we will use

- **Freely available in CSE 3219 lab:**
	- **Xilinx Virtex-II Pro Development System (XUPV2P)**

**<http://www.xilinx.com/univ/xupv2p.html>**

- **PC in the lab already have ISE tools installed. You can program boards in the lab only!**
- **You can download on your own PC Webpack tools to implement and test your design; this is all that will be needed for the first two labs.**

[www.xilinx.com/ise/logic\\_design\\_prod/webpack.htm](http://www.xilinx.com/ise/logic_design_prod/webpack.htm)

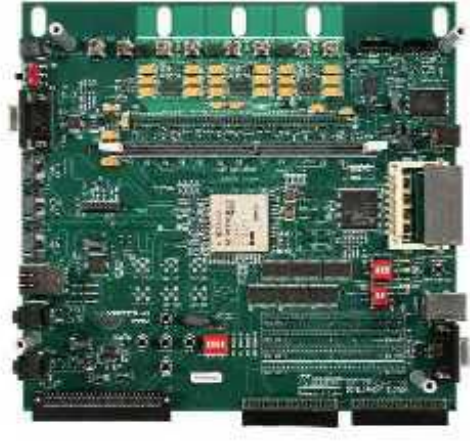

# **Outline**

- Introduction to Xilinx board & tools
- Transistors
	- How they work
	- How to build basic gates out of transistors
	- How to evaluate delay
- Pass gates
- Muxes

#### Quick intro to Xilinx board and tools

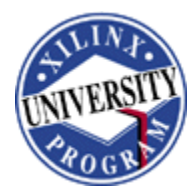

# ISE Project Navigator

- Built around the Xilinx design flow
	- Access to synthesis and schematic tools
		- Including thirdparty synthesis tools
	- Implement your design with a simple double-click
		- Fine-tune with easy-to-access software options

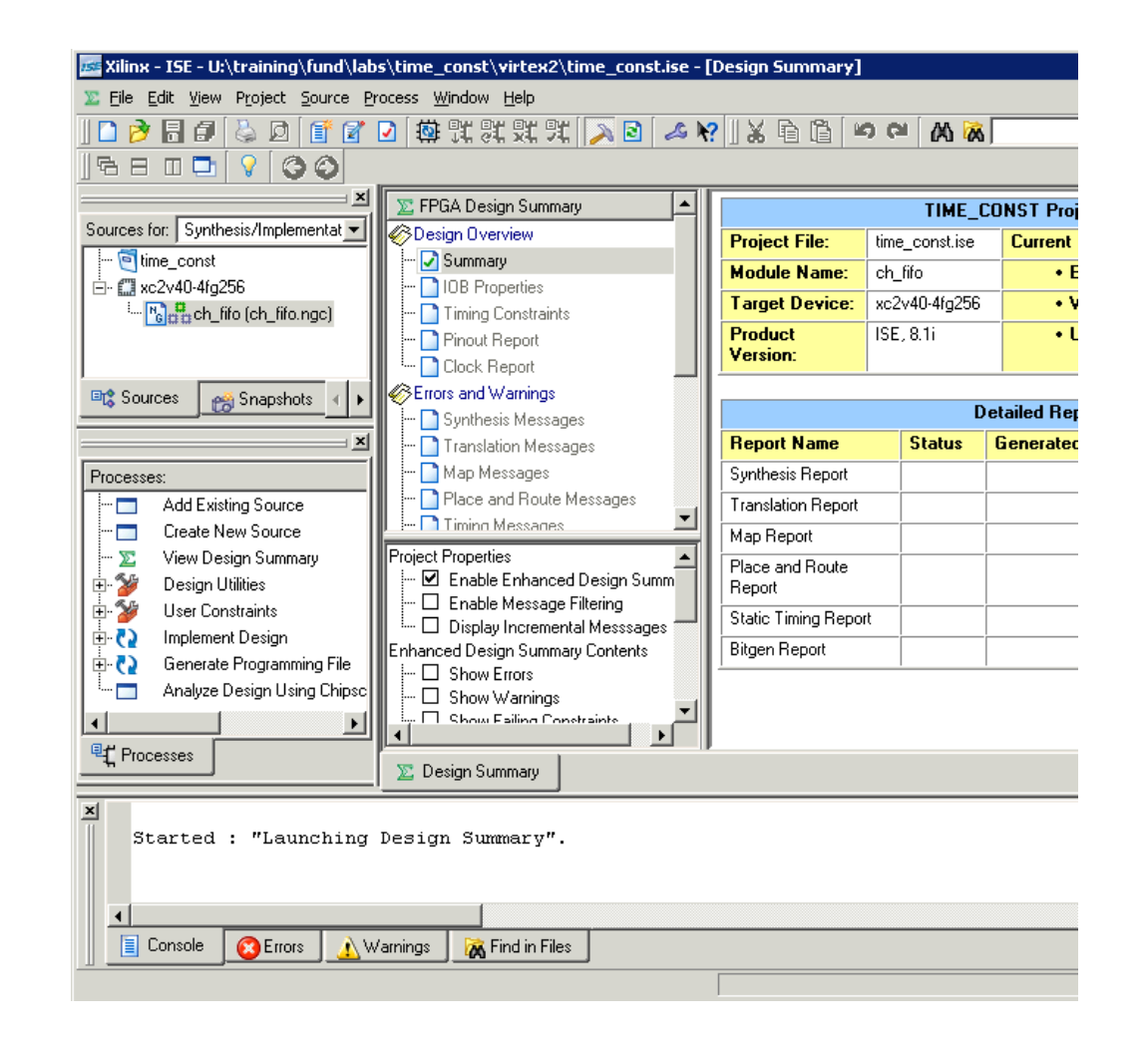

## Xilinx Design Flow

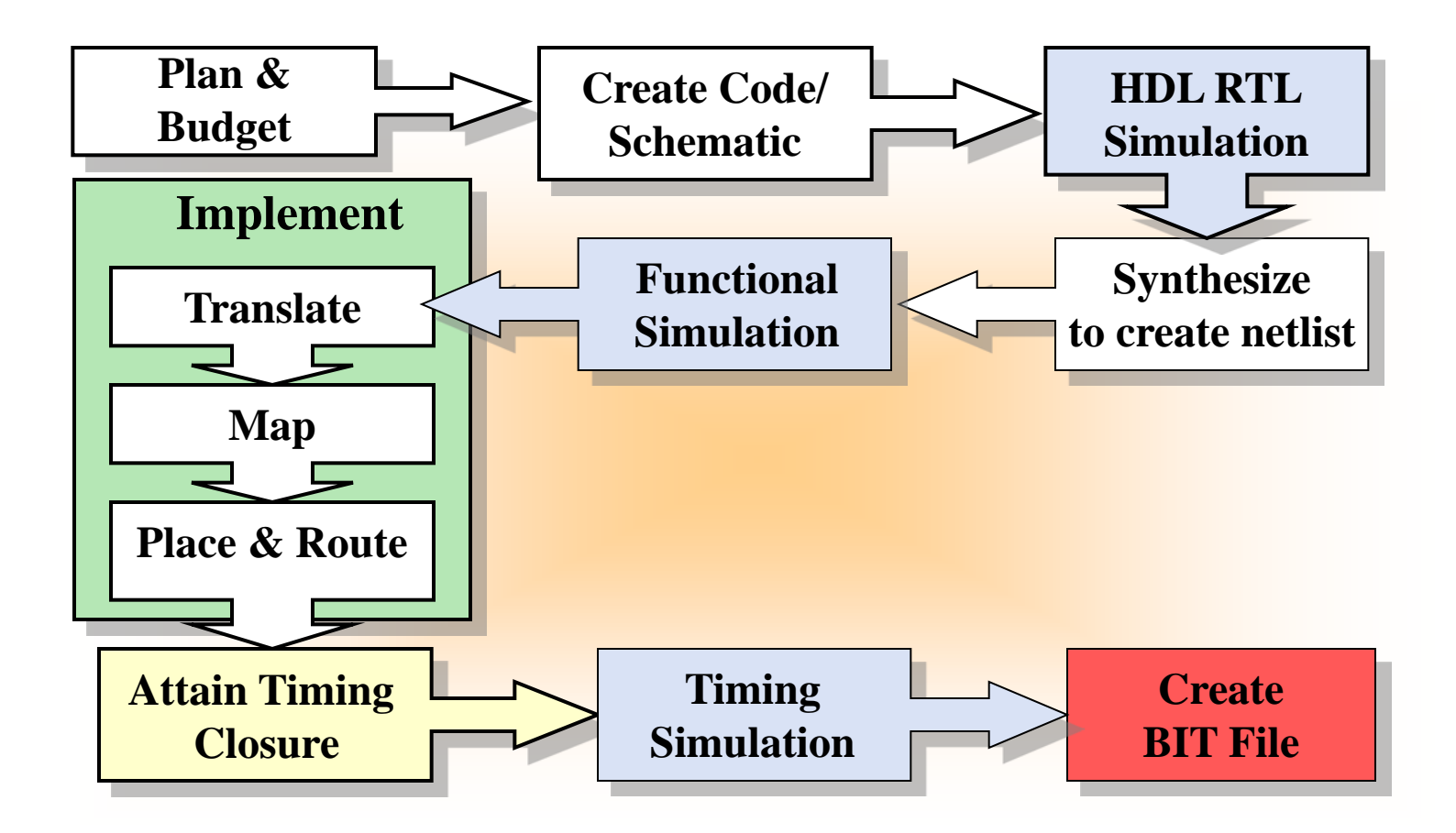

Combinational circuit building blocks: Transistors, gates and timing

Tajana Simunic Rosing

# The CMOS Circuit

- CMOS circuit
	- Consists of N and PMOS transistors
	- Both N and PMOS operate similar to basic switches

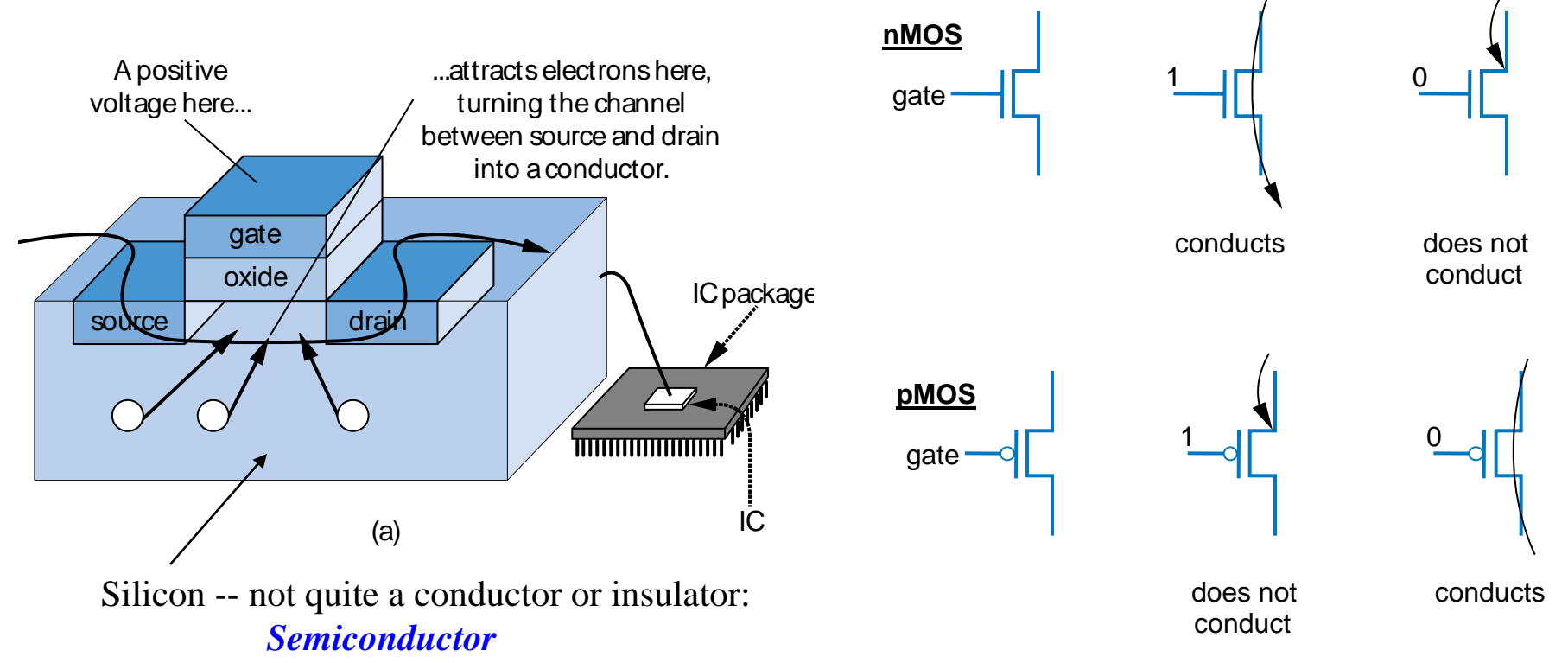

# Charge/discharge in CMOS

- Calculate on resistance
- Calculate capacitance of the gates circuit is driving
- Get RC delay & use it as an estimate of circuit delay  $-V_{\text{out}} = V_{\text{dd}} (1 - e^{-t/ RpC})$
- $Rp \sim 2Rn$

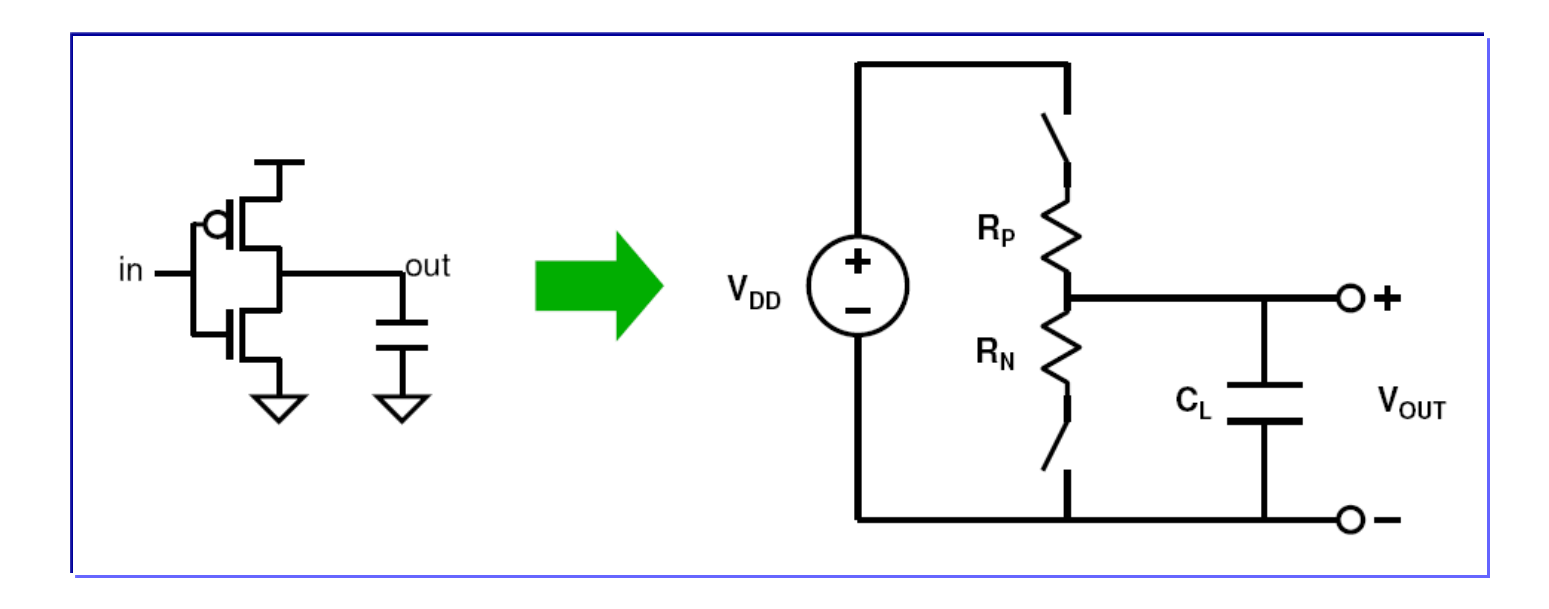

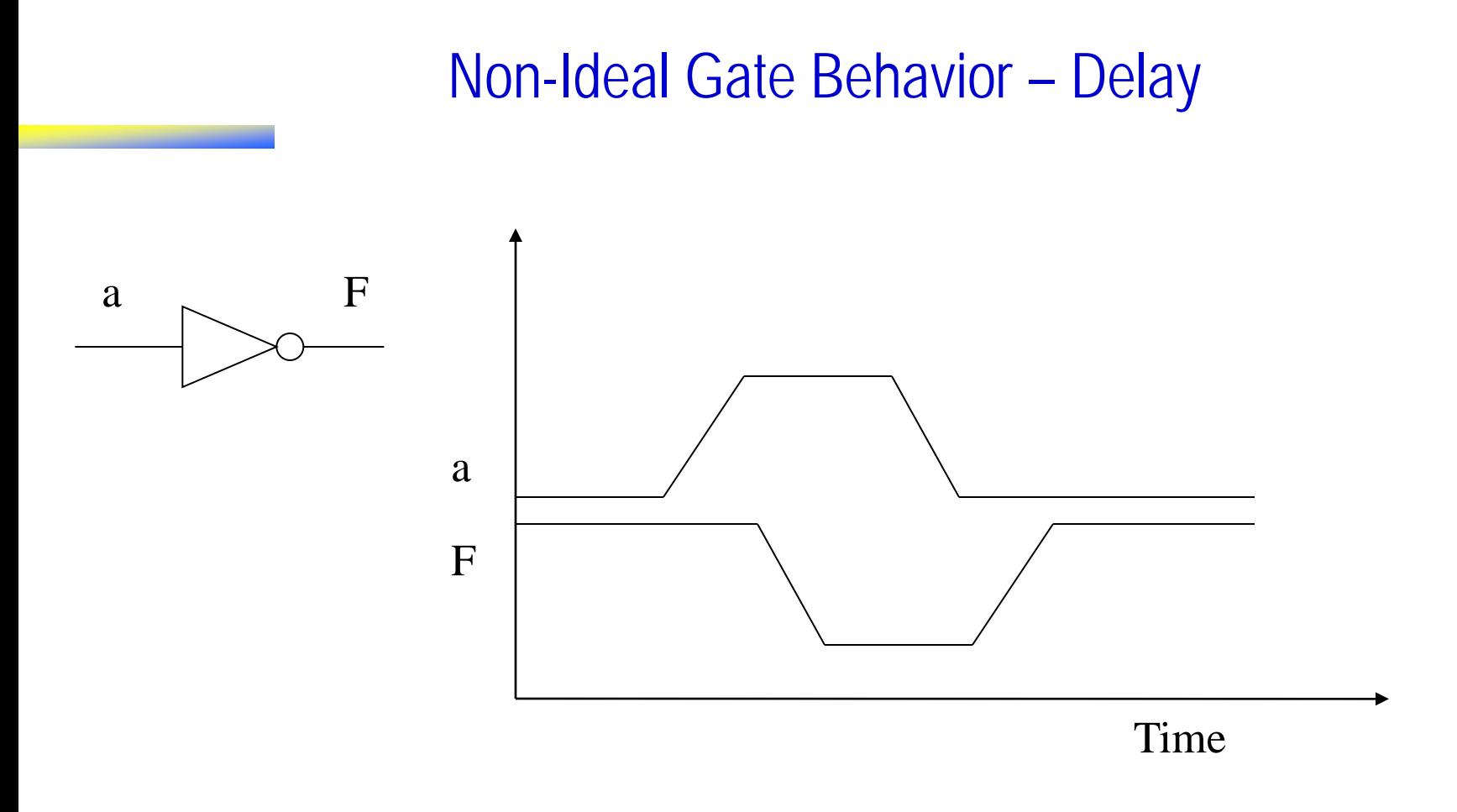

- Real gates don't respond immediately to input changes
	- Rise/fall time
	- Delay
	- Pulse width

## Waveform view of logic functions

- Just a sideways truth table
	- but note how edges don't line up exactly
	- it takes time for a gate to switch its output!

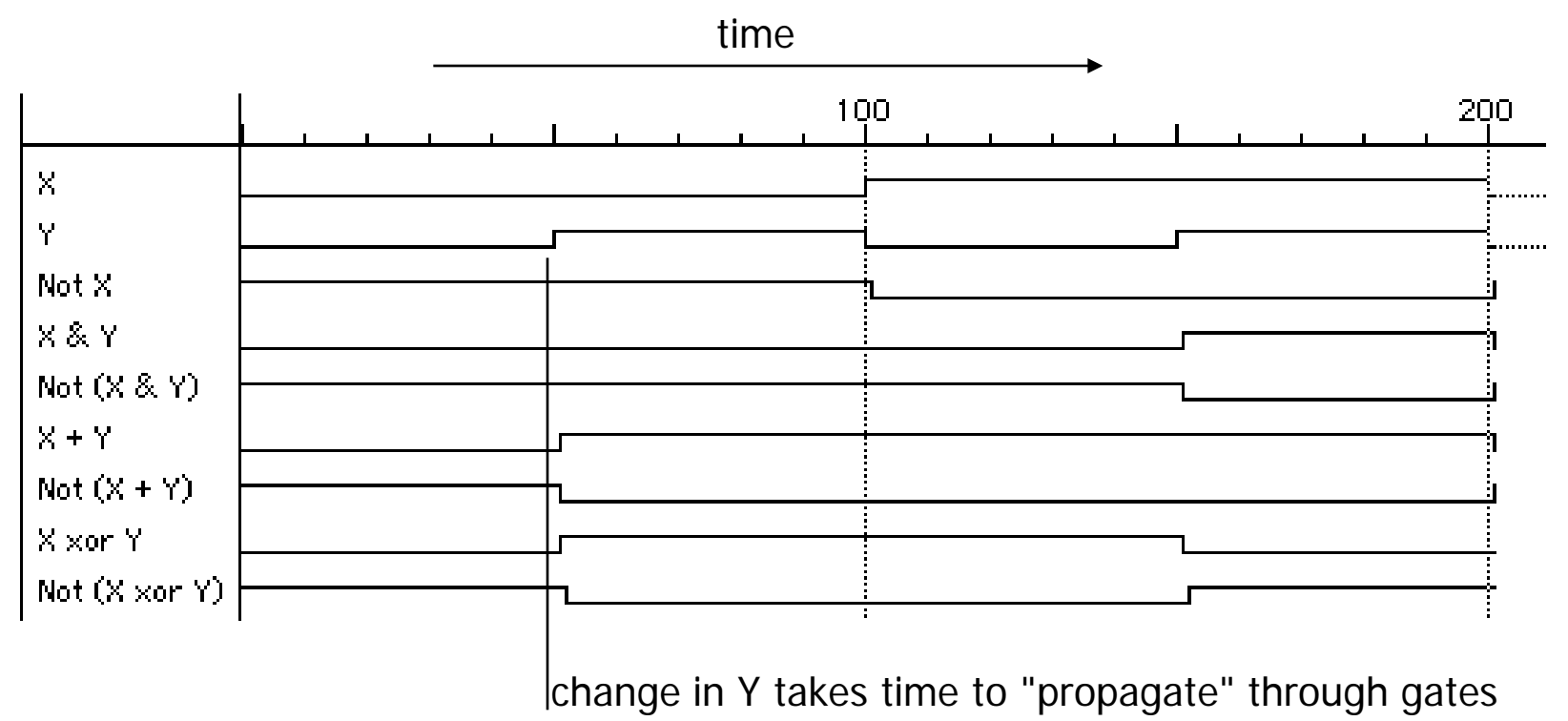

## Timing analysis: Inverter

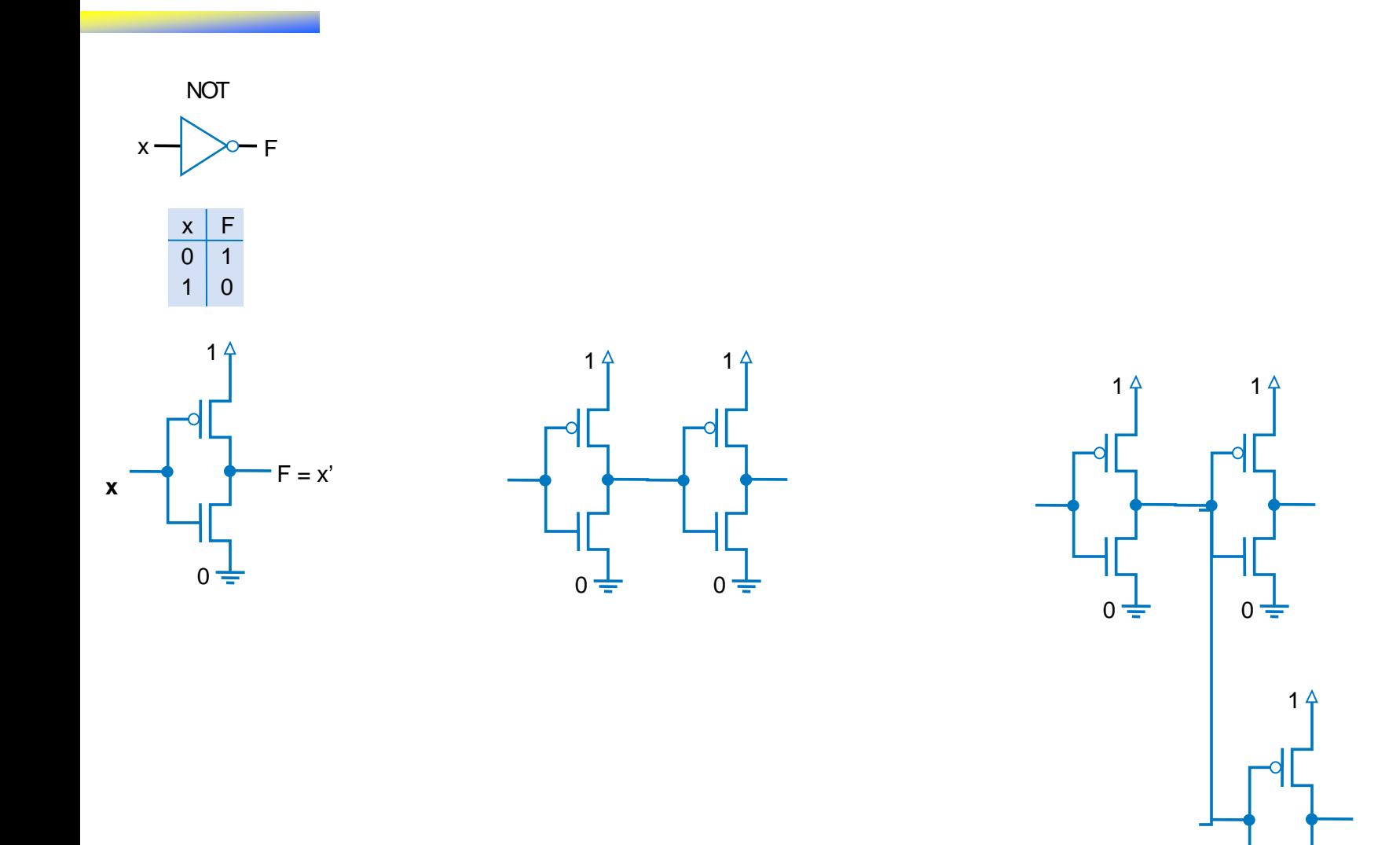

 $0 =$ 

# Timing analysis in gates

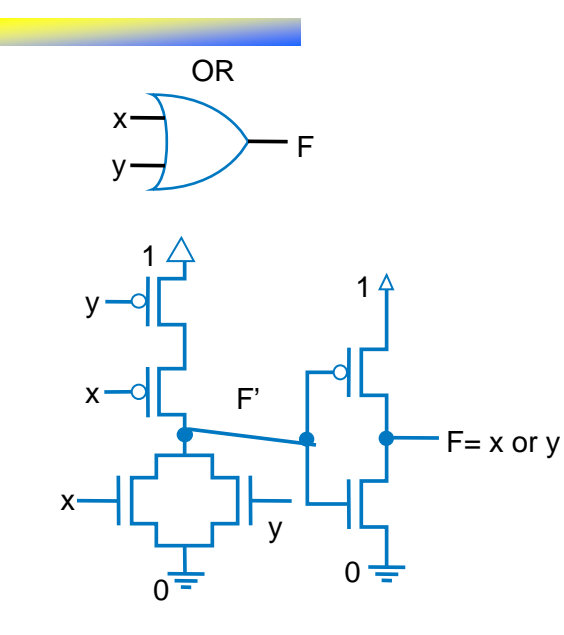

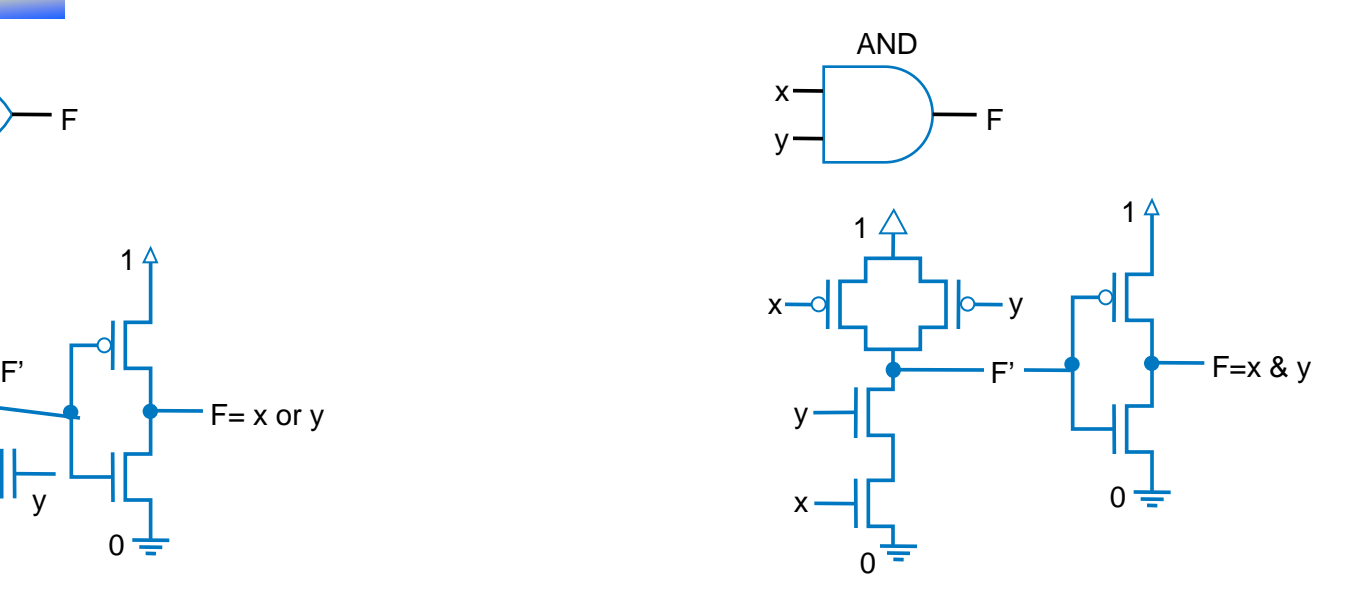

#### More complex gates

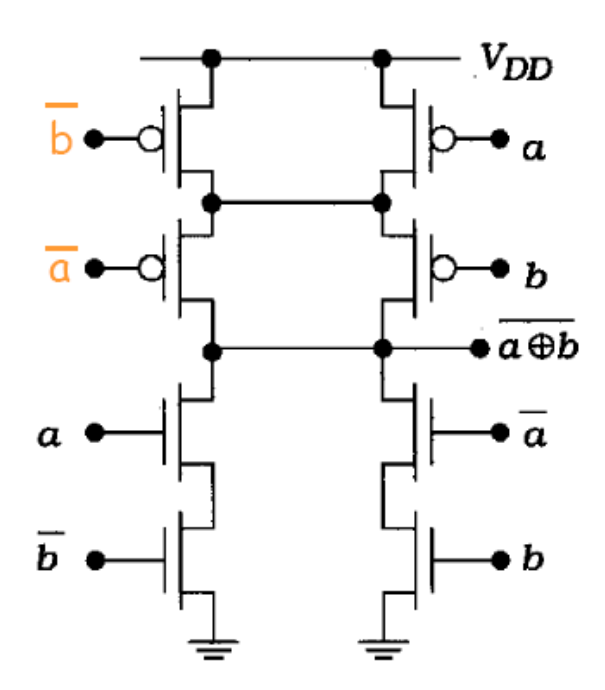

#### When is non-ideal gate behavior a good thing?

- Can be useful pulse shaping circuits
- Can be a problem incorrect circuit operation
- Example: pulse shaping circuit
	- $A' \cdot A = 0$
	- delays matter

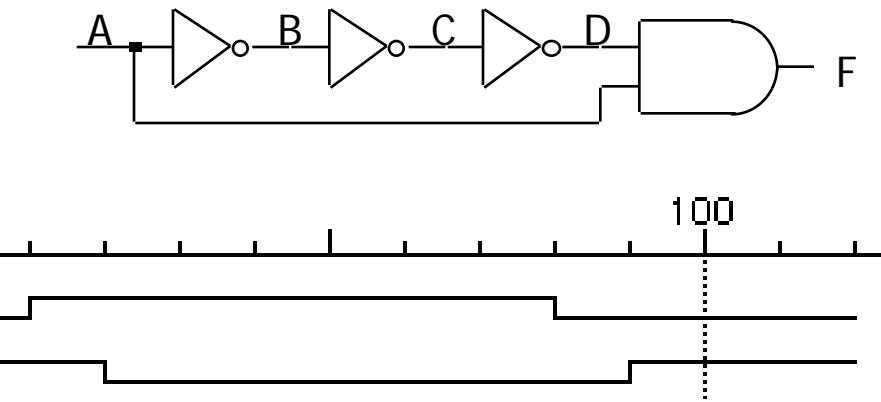

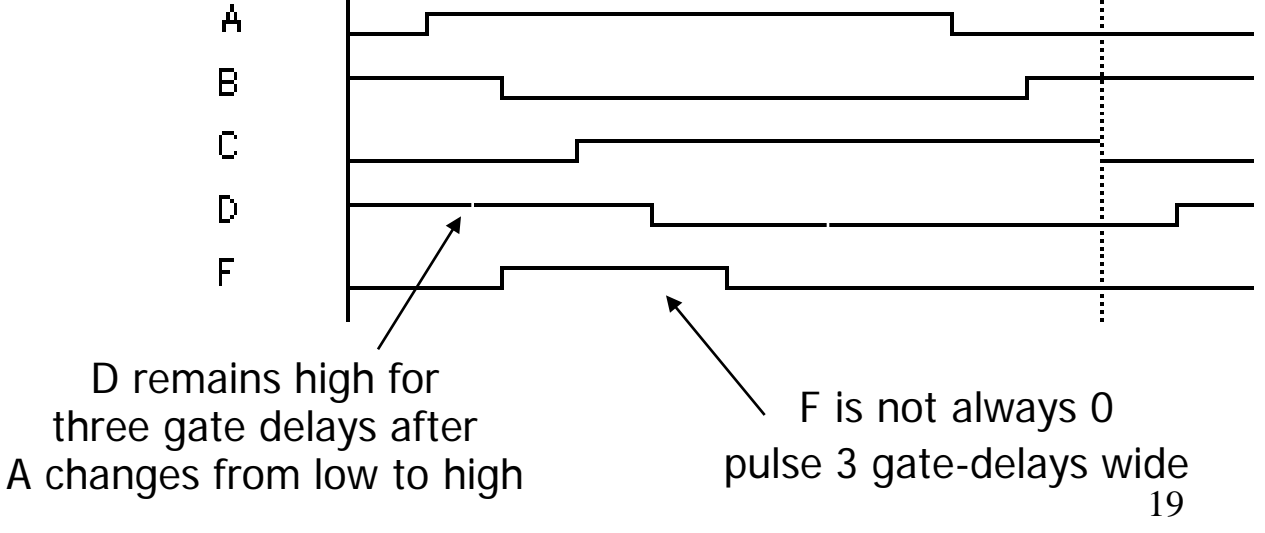

CSE140: Components and Design Techniques for Digital Systems

Muxes and demuxes

Tajana Simunic Rosing

#### Pass transistor – Mux building block

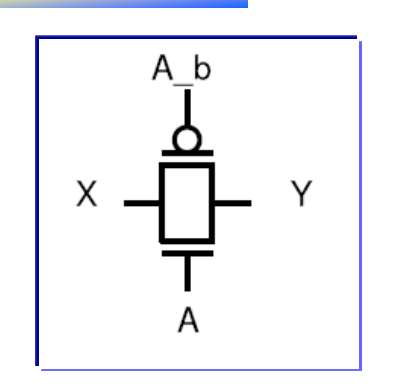

• Connects X & Y when A=1, else X & Y disconnected  $- A_b = \text{not}(A)$ 

# Multiplexor (Mux)

- Mux routes one of its N data inputs to its one output, based on binary value of select inputs
	- 4 input mux  $\rightarrow$  needs 2 select inputs to indicate which input to route through
	- 8 input mux  $\rightarrow$  3 select inputs
	- N inputs  $\rightarrow$  log<sub>2</sub>(N) selects

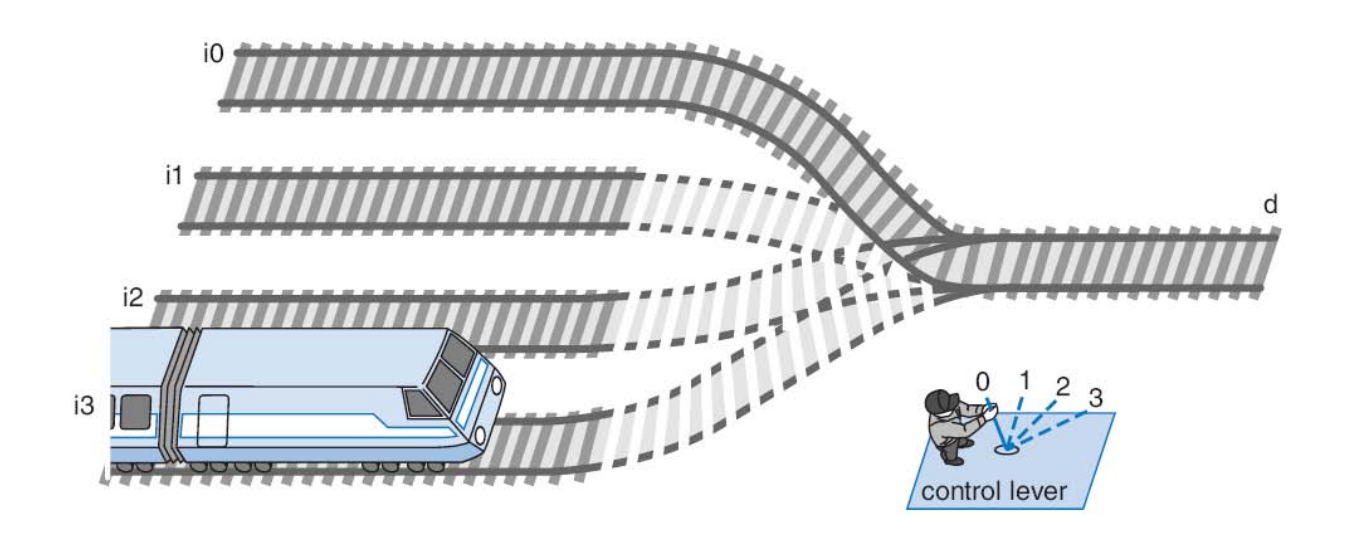

## Mux Internal Design

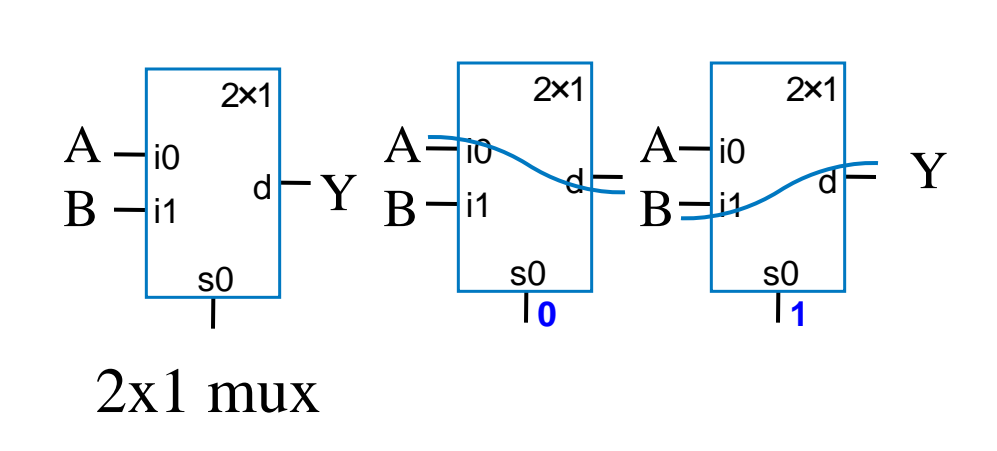

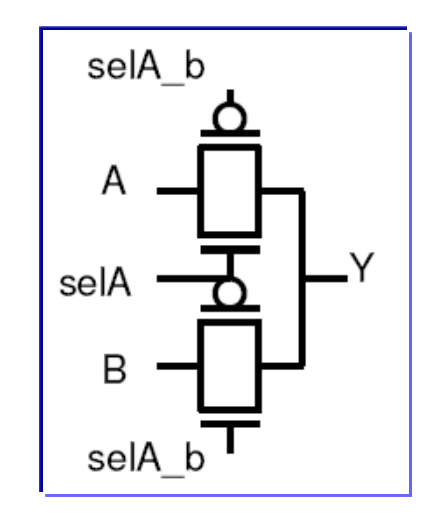

- Selects input to connect to Y
	- $-$  selA == 1: connects A to Y
	- $-$  selB == 1: connects B to Y

#### Multiplexers/selectors

- 2:1 mux:  $Z = A'I_0 + Al_1$
- 4:1 mux:  $Z = A'B'I_0 + A'BI_1 + AB'I_2 + ABI_3$
- 8:1 mux:  $Z = A'B'C'I_0 + A'B'CI_1 + A'BCI_2 + A'BCI_3 +$  $AB'C'I<sub>4</sub> + AB'CI<sub>5</sub> + ABC'I<sub>6</sub> + ABCI<sub>7</sub>$

• In general: 
$$
Z = \sum_{k=0}^{n} (m_k I_k)
$$

– in minterm shorthand form for a  $2^{n}$ :1 Mux

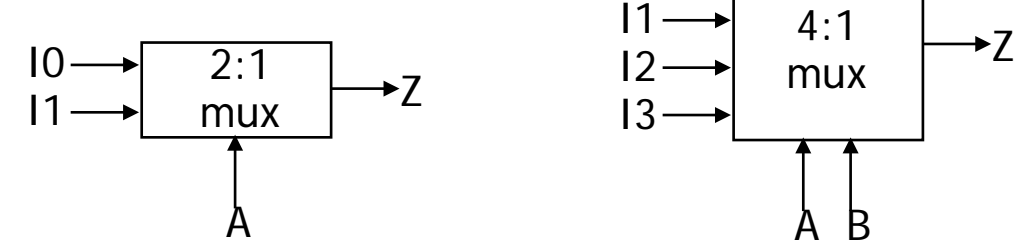

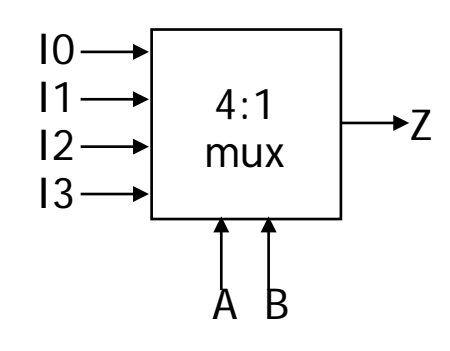

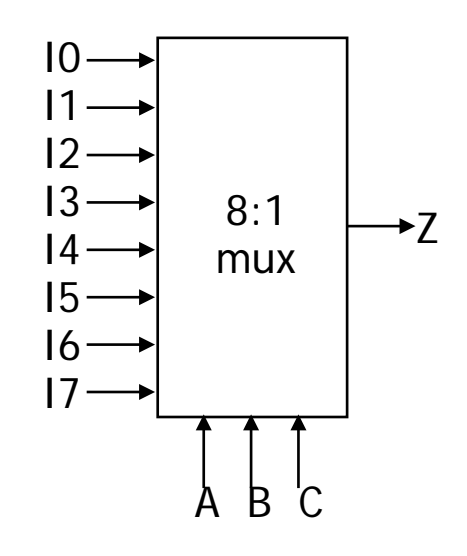

## N-bit Mux Example

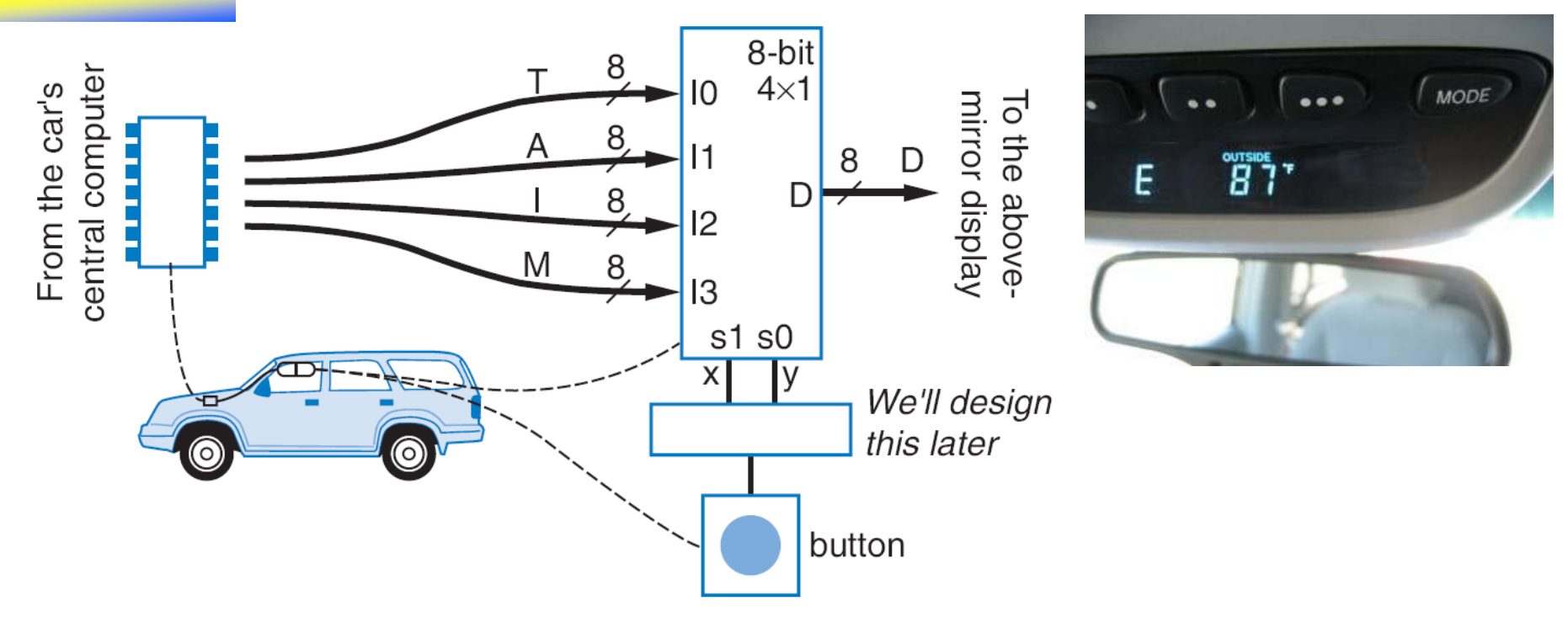

- Four possible display items
	- Temperature (T), Average miles-per-gallon (A), Instantaneous mpg (I), and Miles remaining (M) -- each is 8-bits wide
	- Choose which to display using two inputs x and y
	- Use 8-bit 4x1 mux

## Multiplexers as general-purpose logic

- A  $2^{n-1}$ :1 multiplexer can implement any function of n variables
	- with n-1 variables used as control inputs and
	- the data inputs tied to the last variable or its complement
- Example:  $F(A,B,C) = ABC + ABC' + A'BC + AB'C$

## Mux example: Logical function unit

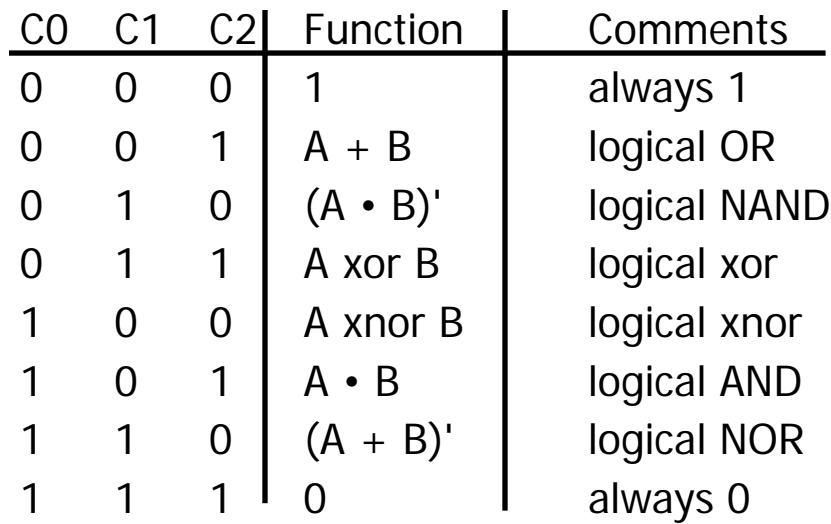

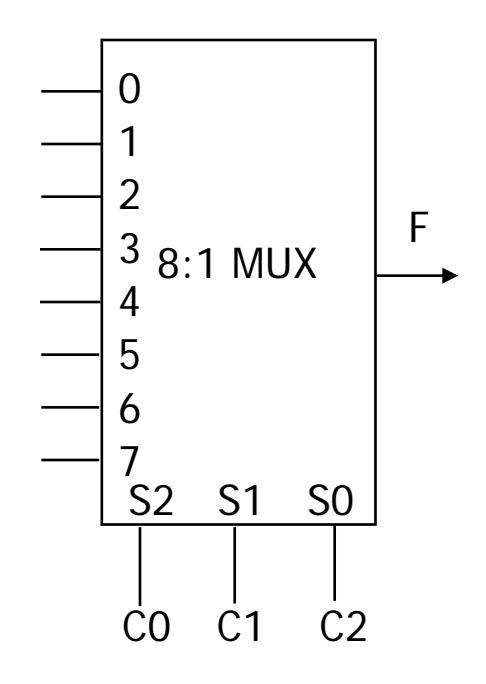

#### Demultiplexers/decoders

- Decoders/demultiplexers: general concept
	- $-$  single data input, n control inputs,  $2<sup>n</sup>$  outputs
	- control inputs (called "selects" (S)) represent binary index of output to which the input is connected
	- data input usually called "enable" (G)

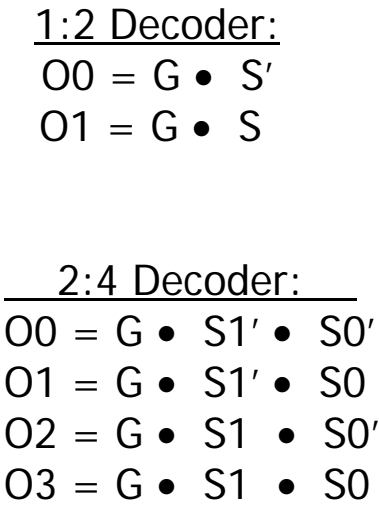

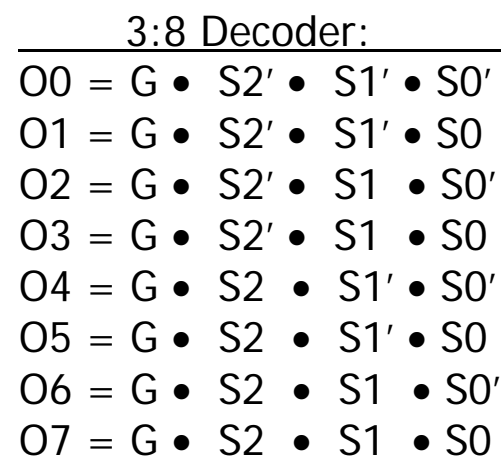

## Gate level implementation of demultiplexers

• 1:2 decoders

1:2 Decoder:  $OO = G \bullet S'$  $O1 = G \bullet S$ 

• 2:4 decoders

2:4 Decoder:  $OO = G \bullet SI' \bullet SO'$  $O1 = G \bullet S1' \bullet S0$  $O2 = G \bullet S1 \bullet S0'$  $O3 = G \cdot SI \cdot SO$ 

Demultiplexers as general-purpose logic (cont'd)

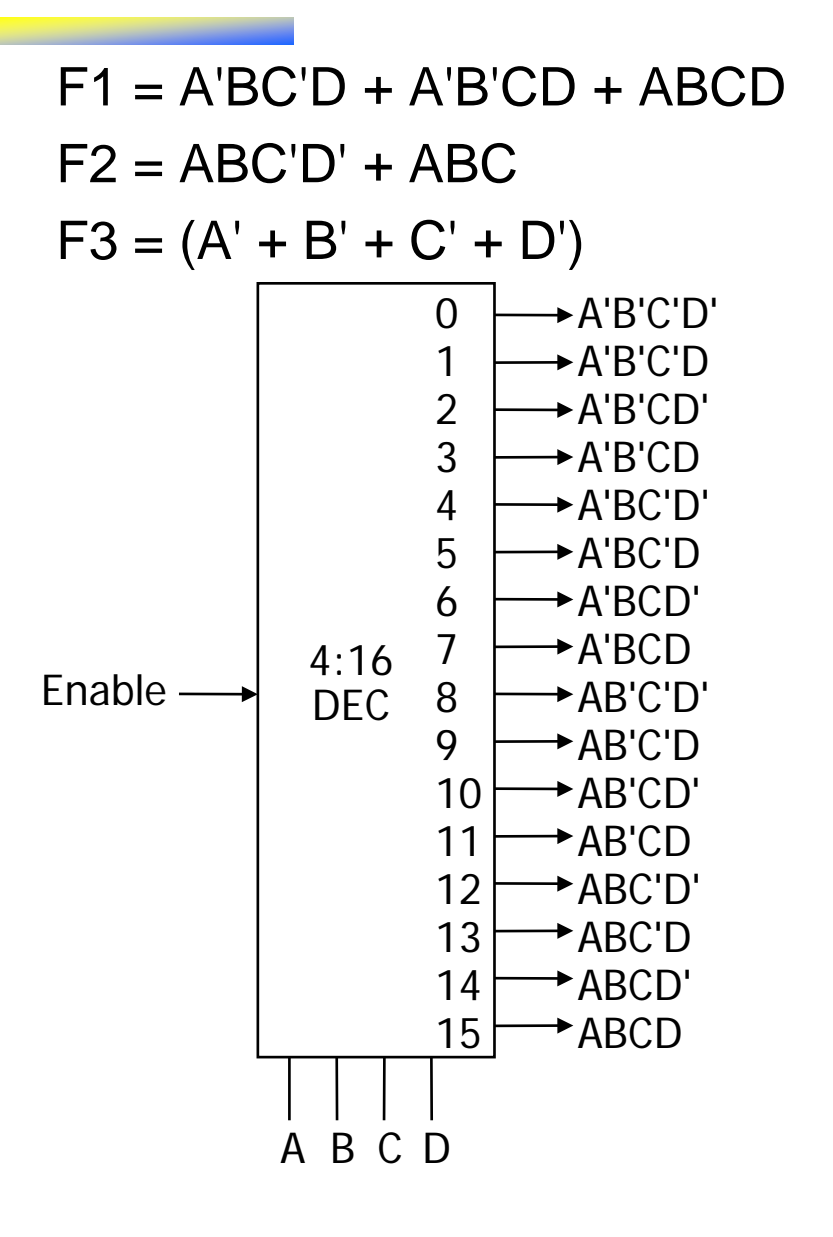

#### What we've covered thus far

- Xilinx Virtex II Pro board and tools
- Transistor design
- Building basic gates from CMOS
- Delay estimates
- Pass transistors
- Muxes

## N-MOS Tutorial – channel formation

• The Semiconductor-Oxide-Metal Combination in the Gate is effectively a **Parallel Plate Capacitor**

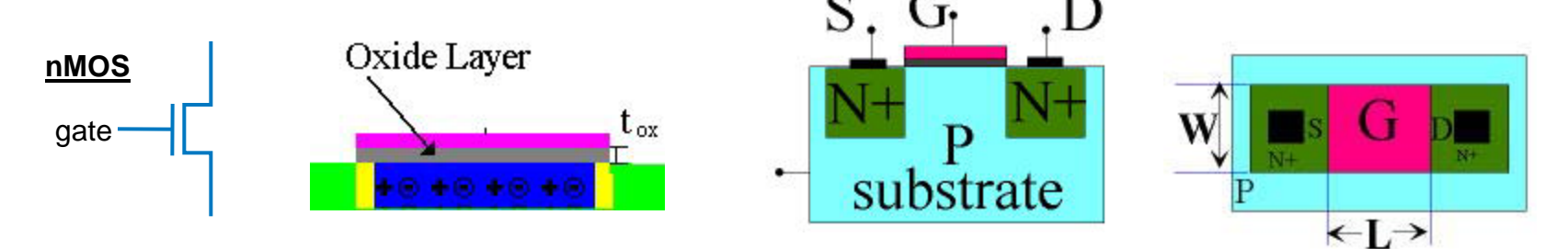

 $Vgs = 0 \rightarrow$  lots of positive charge in p-type material, no current

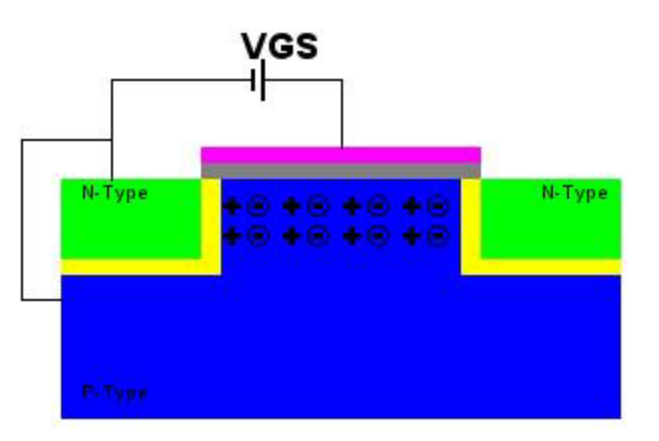

• Source: <http://www.netsoc.tcd.ie/~mcgettrs/hvmenu/tutorials/TOCcmostran.htm>

# N-MOS Tutorial – channel formation (cont.)

Vgs  $>0$  - $>$  + charge on the gate, - charge attracted to the oxide, + charge chased away from the oxide

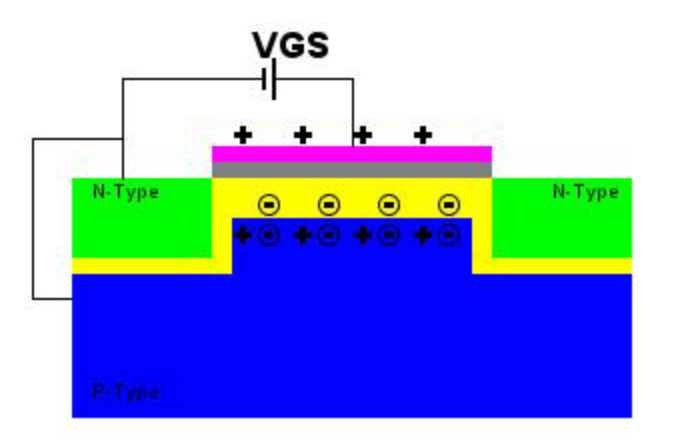

• Vgs=Vt -> channel of negative charge forms under the oxide; the oxide is depleted of  $+$  charge;  $Vt =$  threshold voltage

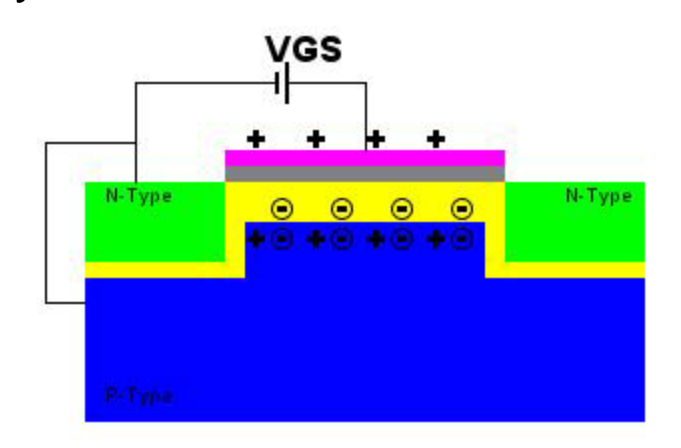

# N-MOS Tutorial – channel formation (cont.)

• Vgs>Vt -> negative charge carriers form under the oxide; free electrons are thermally generated and form a conduction channel through which current can flow **VGS** 

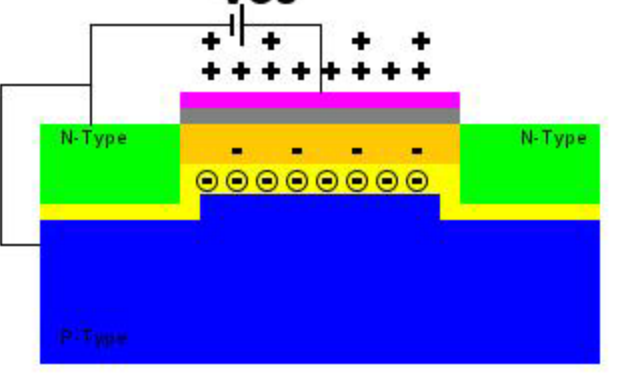

Vgs>Vt & Vds =  $0 \rightarrow$  channel present, but no current flows

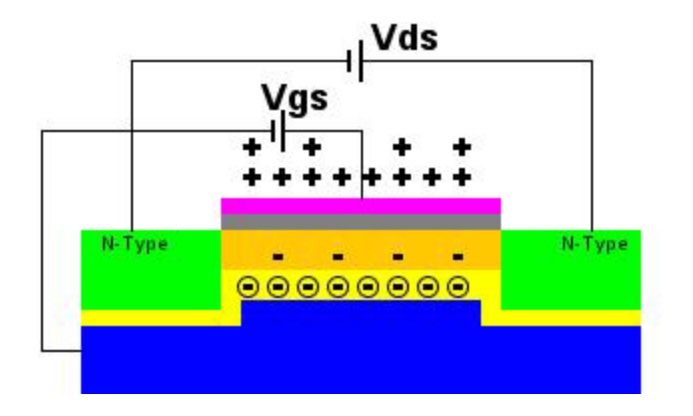

## N-MOS Tutorial: Current flow

- Vds  $> 0 \rightarrow$  electric field (E) set up between source and drain, accelerates electrons with velocity vd, small current forms between source and drain
	- Cox : oxide capacitance = εox / tox (oxide permittivity εox and thickness tox); µ: mobility of charge carriers; W/L gate width and length

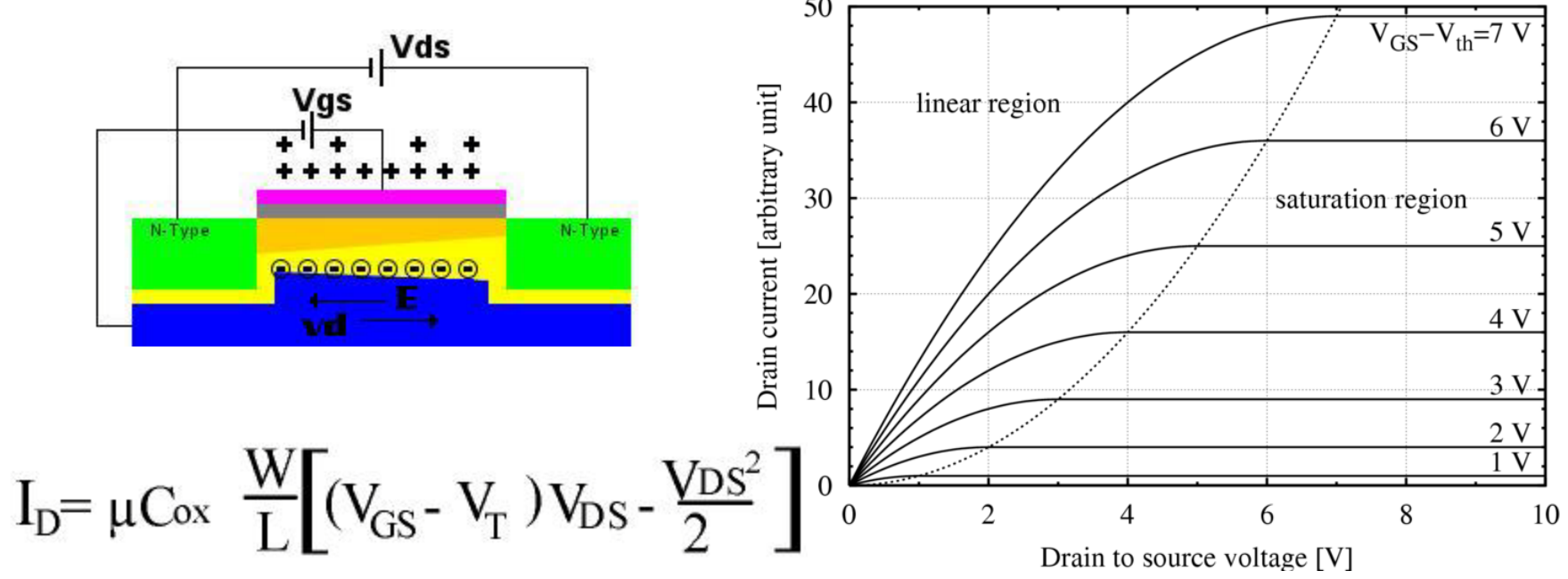

#### N-MOS Tutorial: Current flow

- Vds >= Vgs-Vt -> channel pinched off, saturated; constant current flows from drain to source
	- Cox : oxide capacitance = εox / tox (oxide permittivity εox and thickness tox); µ: mobility of charge carriers; W/L gate width and length

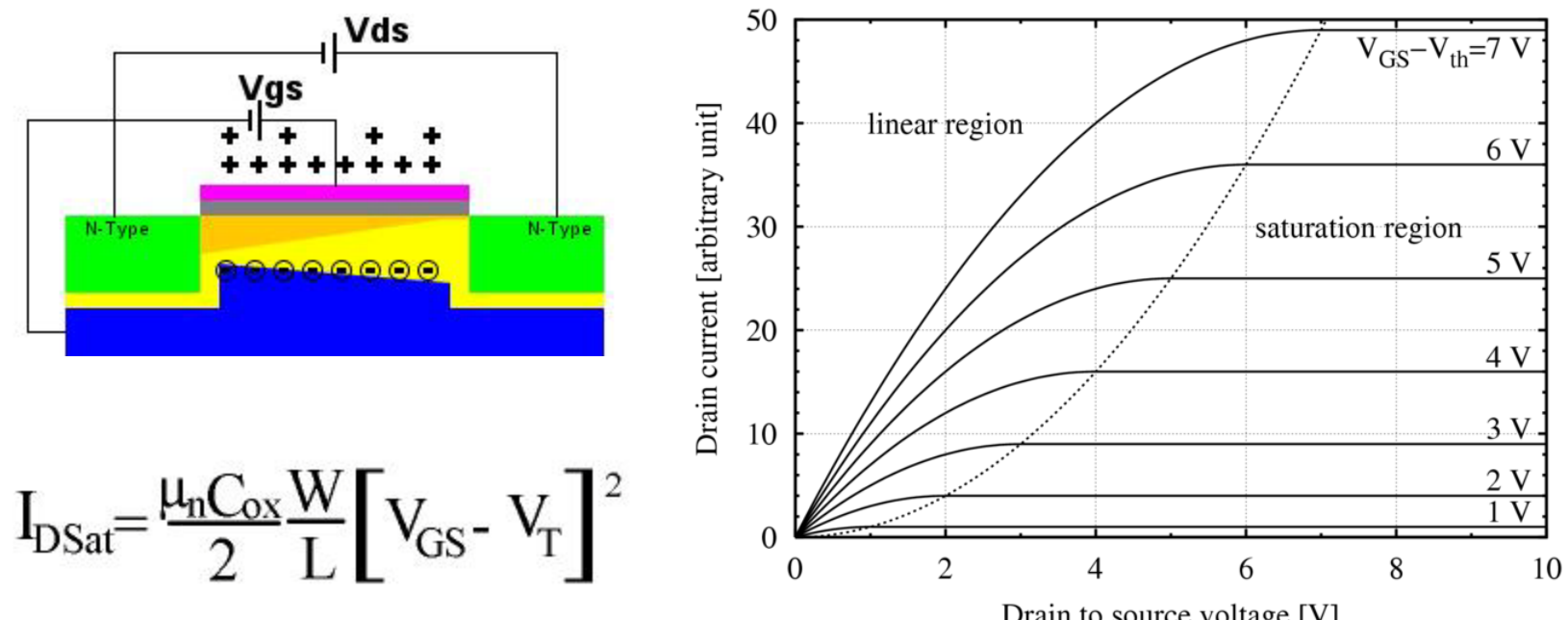

Drain to source voltage [V]

#### How about P-MOS?

- Everything is the same, but polarities of voltages reverse. Mobility () is 2x smaller, so 2x less current is generated if all other parameters are kept constant
	- e.g. PMOS turns on when  $Vgs < Vt$  and both are  $< 0$

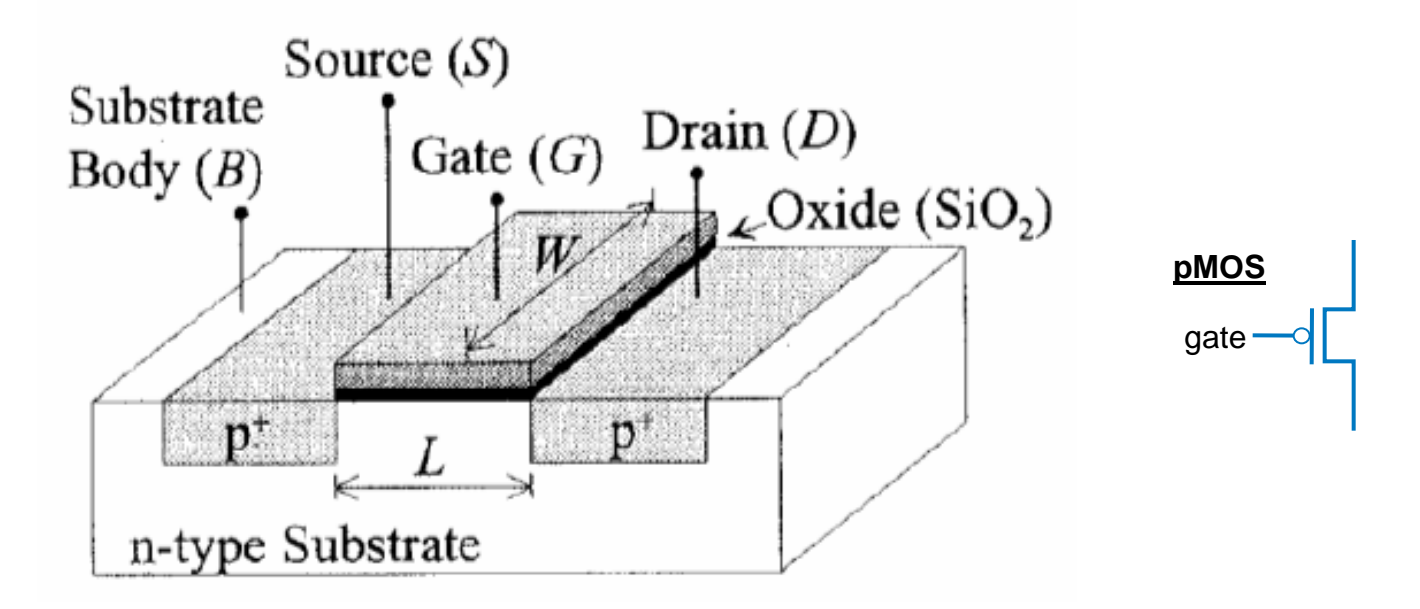

## **Resistance**

- **Resistivity** 
	- Function of:
		- resistivity r, thickness t : defined by technology
		- Width W, length L: defined by designer
	- Approximate ON transistor with a resistor
		- $R = r' L/W$
		- L is usually minimum; change only W

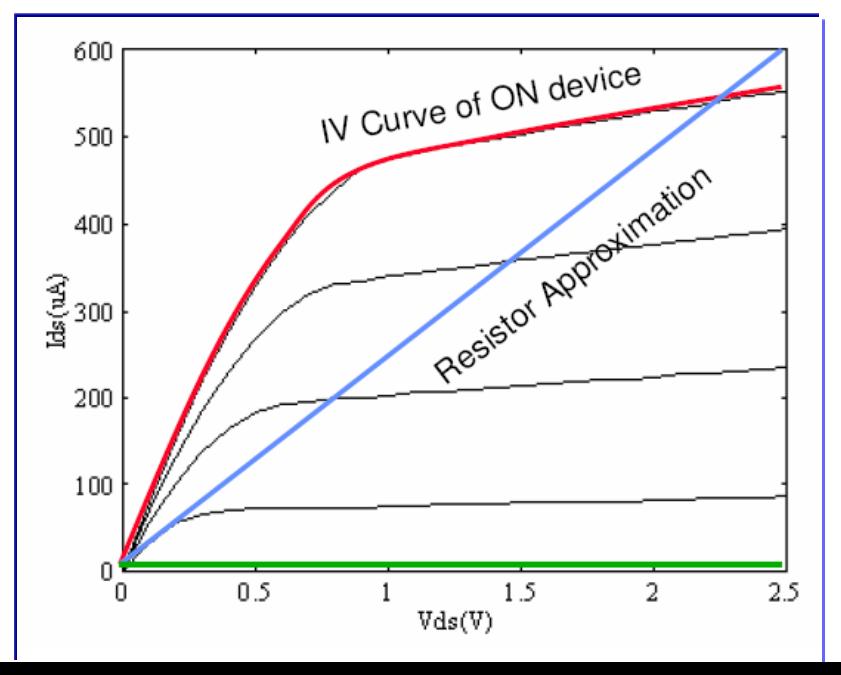

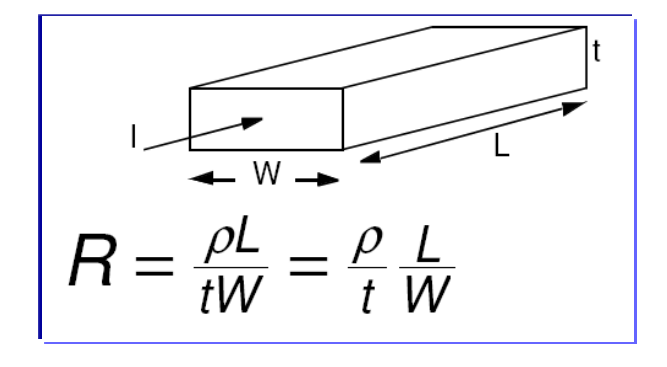

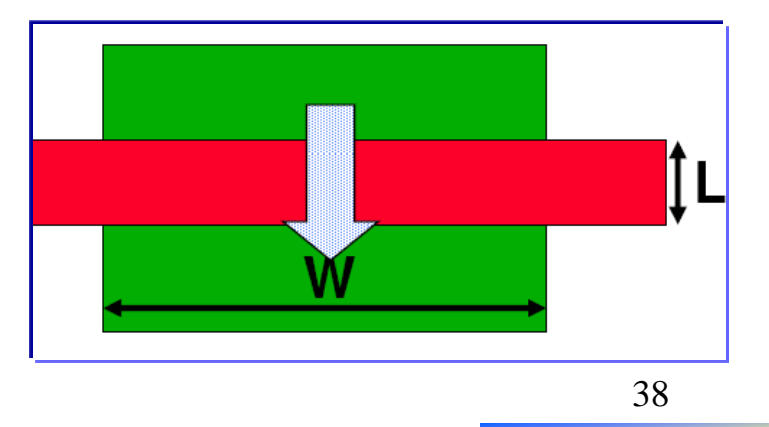

Source: Prof. Subhashish Mitra

#### Capacitance & Timing estimates

- **Capacitor** 
	- Stores charge  $Q = C V$  (capacitance C; voltage V)
	- $-$  Current:  $dQ/dt = C dV/dt$
- Timing estimate  $-$  D t = C dV/ i = C dV / (V/R<sub>trans</sub>) = R<sub>trans</sub>C dV/V
- Delay: time to go from 50% to 50% of waveform

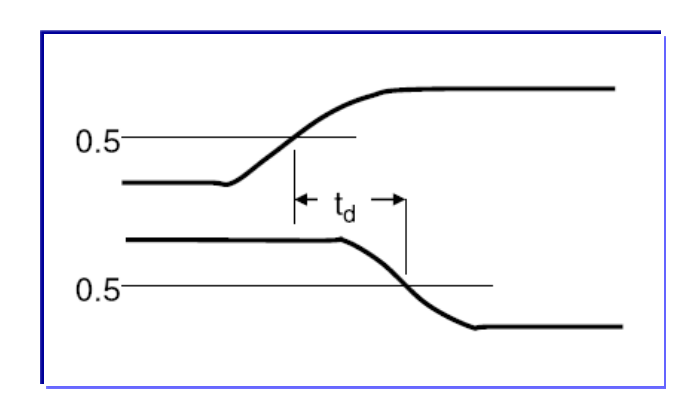